## **Actividad de Informática para las salas de 3**

## **Hola salita de 3!!**

Cómo están? Espero que muy bien!!

Nos encontramos para jugar y aprender en nuestra clase de Informática. La propuesta para esta semana es ejercitar el uso del mouse, moverlo hacia arriba y hacia abajo, mejorar la precisión al hacer clic y utilizar el teclado Trabajaremos con diferentes actividades en la página educativa:

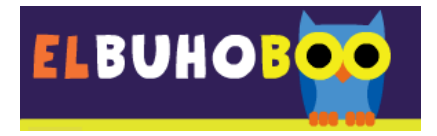

En este sitio encontrarán una gran variedad de actividades como por ejemplo: conocer el sonido de los animales, colorear un dibujo según el color de cada número, unir los puntos siguiendo el orden de los números, escuchar música, armar rompecabezas y muchos juegos más. En cada pantalla estará la consigna escrita de cada actividad, con la ayuda de un adulto podrán comenzar a jugar. Con el botón **VOLVER**, pueden cambiar de actividad. No es necesario que hagan todas en un día, pueden organizarse para jugar toda la semana.

Haciendo un clic en la imagen o en el siguiente link podrán comenzar a jugar: <https://www.elbuhoboo.com/juegos-educativos.php>

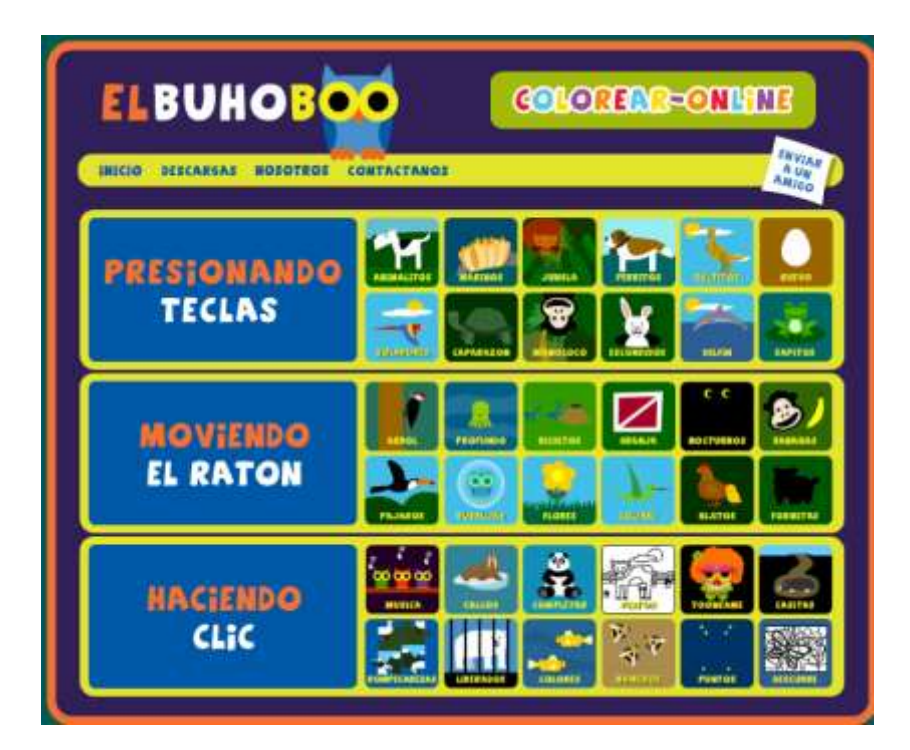

**NOTA: recuerden que si no se les carga el juego pueden copiar el link de cada uno otro navegador diferente al que están usando actualmente.** 

Estoy segura que les va a fascinar esta propuesta, espero disfruten mucho de ella!!!!

Hasta el próximo encuentro!!!!!

Les dejo muchos besos y abrazos!!!!!!

Seño Andrea

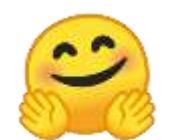